## *Solar Array Power Modeling*

*Don Walker, Colin J. Mann, Pilar Espinet Gonzales, Jann Grovogui, Yao Lao, Simon H. Liu*

*4/27/23*

## *Goals*

- Accurately predict array performance
- Develop standard modeling capability
	- *Best Practices*
	- *Step by step procedure*
	- *Model rooted in measured data*
- Incorporate statistical values wherever possible
	- *AE9/AP9 stats*
	- *Test and Measurement Stats*
	- *Reliability*

#### *Array Modeling Process Flow*

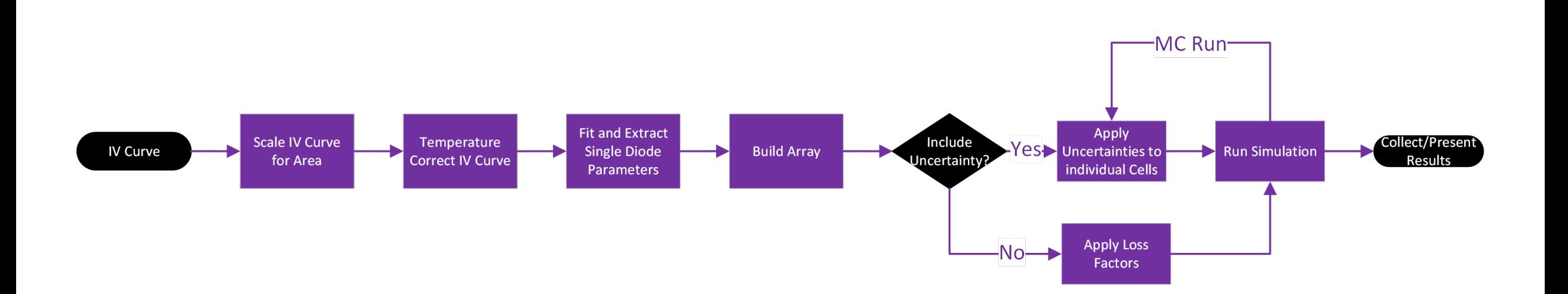

## *IV Curve*

- Data is from Aerospace 3 MeV proton radiation tests at Auburn
	- *Data was annealed to 60C Results (results available from earlier report*
- Averaging IV curves
	- *1. All IV curves grouped together*
	- *2. Currents and voltages are binned using voltage bins*
	- *3. Current and voltage are averaged yielding current and voltage error in the IV curve average*
	- *4. Average IV curve is then fit using single diode equation*

• 
$$
I = I_{ph} - I_o e^{\left[\frac{q(V+IR_S)}{nkT}\right]} - \frac{V+IR_S}{R_{sh}}
$$

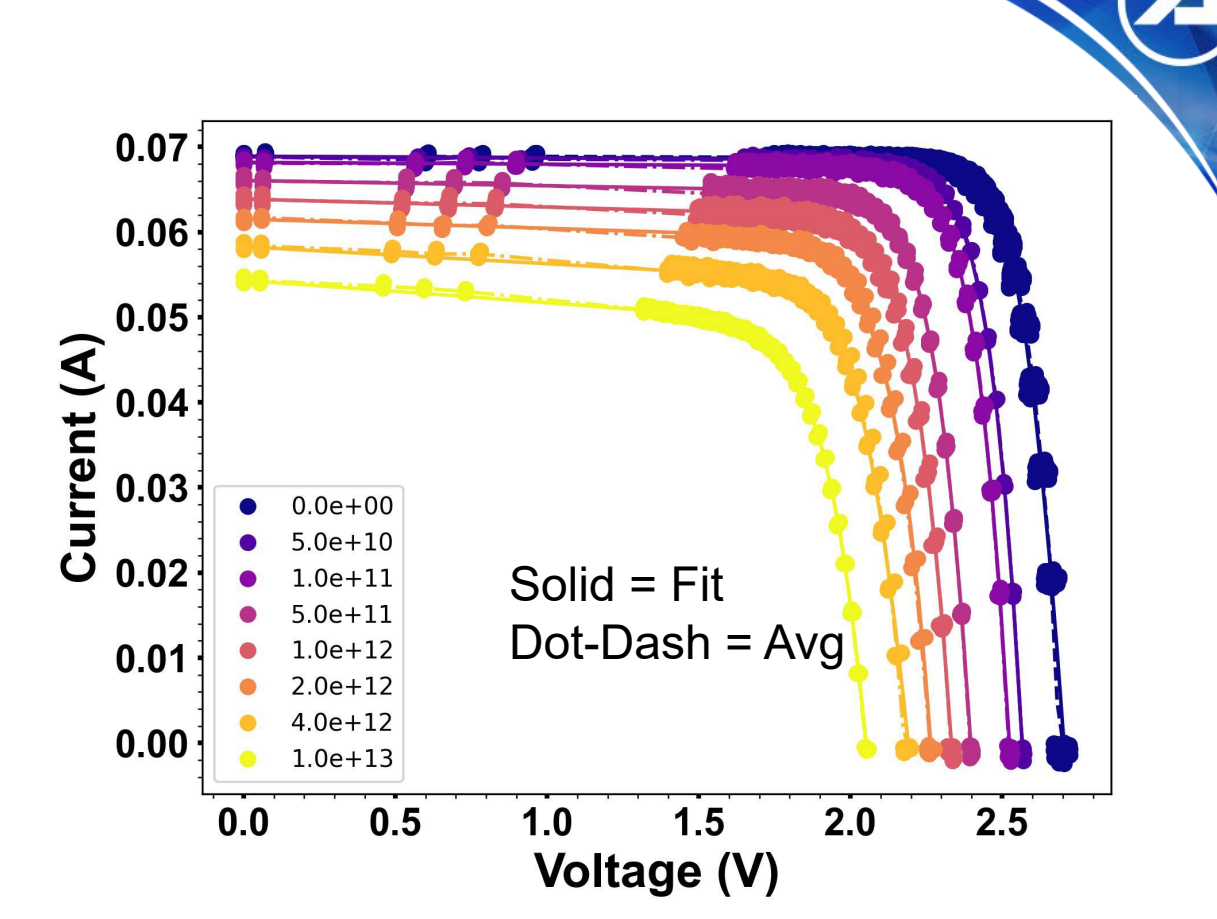

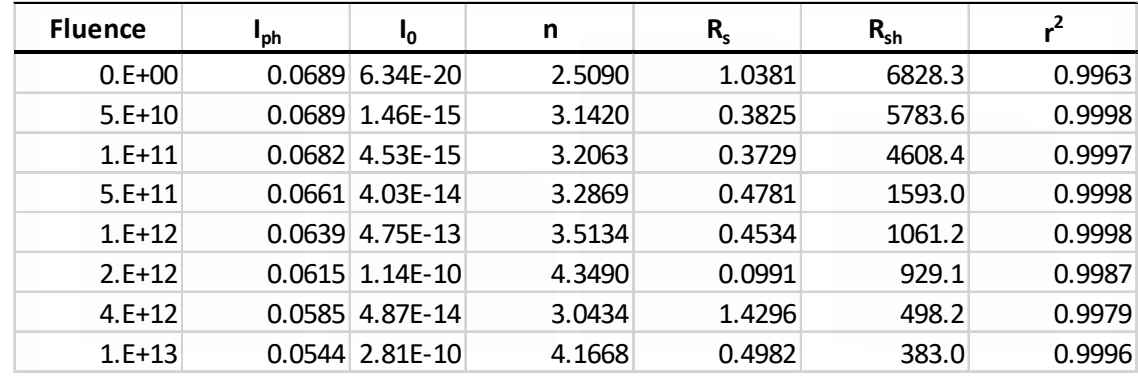

#### *Scale IV Curve by Area*

- Radiation data was collected using 4cm<sup>2</sup> solar cell data with, whereas the program cells have an area of 30cm2
- To scale by area, the current values of the IV curve are multiplied the increase in area. This is representative of putting many 4cm2 cells in parallel with each other

$$
- I(V)_s = \left(\frac{I(V)}{A_m}\right) \times A_s
$$

- *Voc Doesn't change upon area scaling*
- *Series resistance decreases following Kirchhoff's Rules*
	- $R_s$  of 4cm<sup>2</sup> cell is 0.45 $\Omega$  and when the cell is scaled to 30cm<sup>2</sup> the series is 0.06Ω

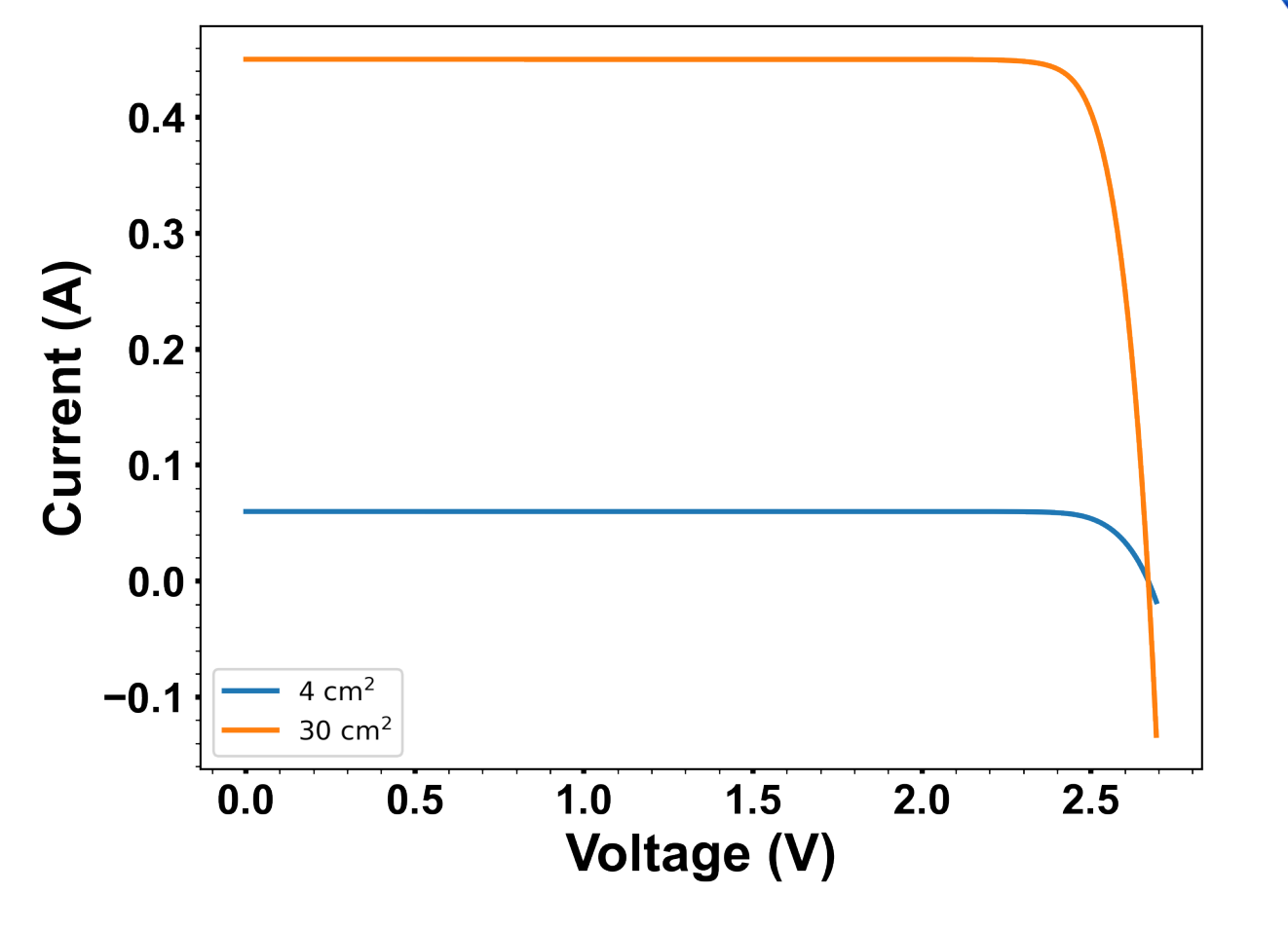

## *Temperature Correct IV Curve*

- IV curve corrected for temperature using Procedure 1 of the IEC 60891
	- o *Can translate IV curve for temperature and intensity, but we only use it for temperature translation*
	- $I_T = I_i + I_{sc_i}(G_s 1) + \alpha(\Delta T)$
	- $\circ$   $V_T = V_i R_s(I_T I_i) \kappa I_t(\Delta T) + \beta(\Delta T)$
	- $\circ$   $I_T$ ,  $V_T$  = Temperature corrected current and voltage
	- $\circ$  *I<sub>i</sub>*, *V<sub>i</sub>* = *Initial current and voltage*
	- $\alpha$ ,  $\beta$  = Current and voltage temperature coefficient
	- o ∆ *= Delta between initial and final temperature*
	- $\circ$   $I_{{\mathrm sc}_l}$ = Short circuit current of initial IV curve
	- $\circ$  *R<sub>s</sub>* = Series resistance
	- $\circ$  *G*<sub>s</sub> = Intensity scaling factor
	- $\circ$   $\kappa$  = curve correction factor
		- oFound through fitting initial IV curve and minimized on the error of the calculated meta data  $(I_{\rm sc}, V_{\rm oc}, I_{\rm max}, V_{\rm max},$ and  $P_{\text{max}}$ )

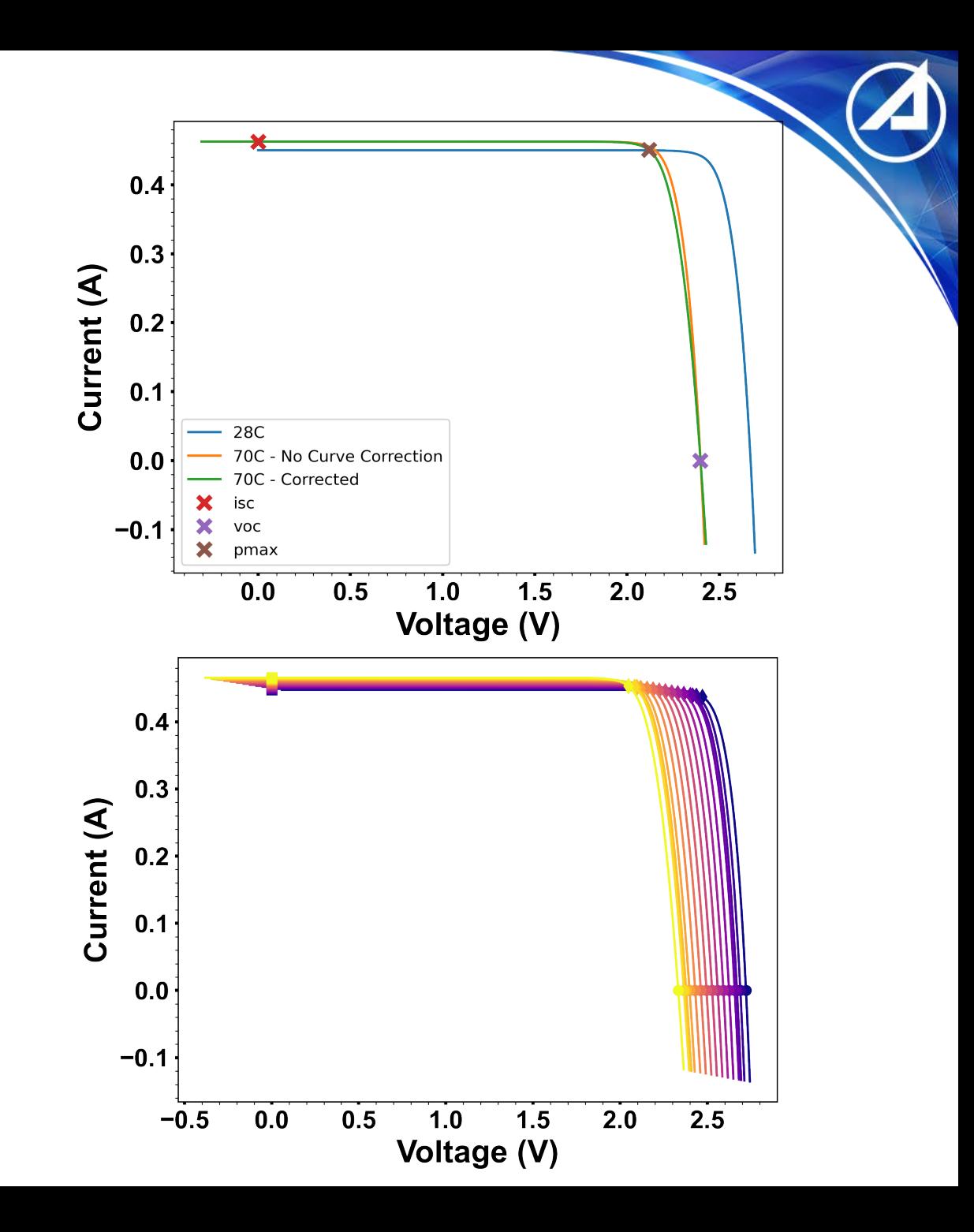

## *Validation of Temperature Correcting IV Curves*

- The extracted meta data ( $I_{\rm sc}$ ,  $V_{\rm oc}$ ,  $I_{\rm max}$ ,  $V_{\rm max}$ , and  $P_{\rm max}$ ) from the temperature corrected IV curves (*meta*<sub>IV-TC</sub>) is compared to the meta data at the starting temperature that has been temperature corrected only using temperature coefficients ( $meta<sub>TC</sub>$ )
- *meta<sub>IV-TC</sub>* were extracted using ASTM E1036-15R19
	- *If Isc not within a certain voltage range of 0V is linear extrapolated to 0V*
	- *If Voc not within a certain current range of 0A is linearly extrapolated to 0A*
	- *Imax, Vmax, and Pmax are found by taking a polynomial about the knee of the curve and the root is found.*
- *meta*<sub>TC</sub> is derived by taking the meta data at T<sub>initial</sub> corrected the meta data for the target temperature using only temperature coefficients

#### *Correction error is less than 0.06% from 20C -80C.*

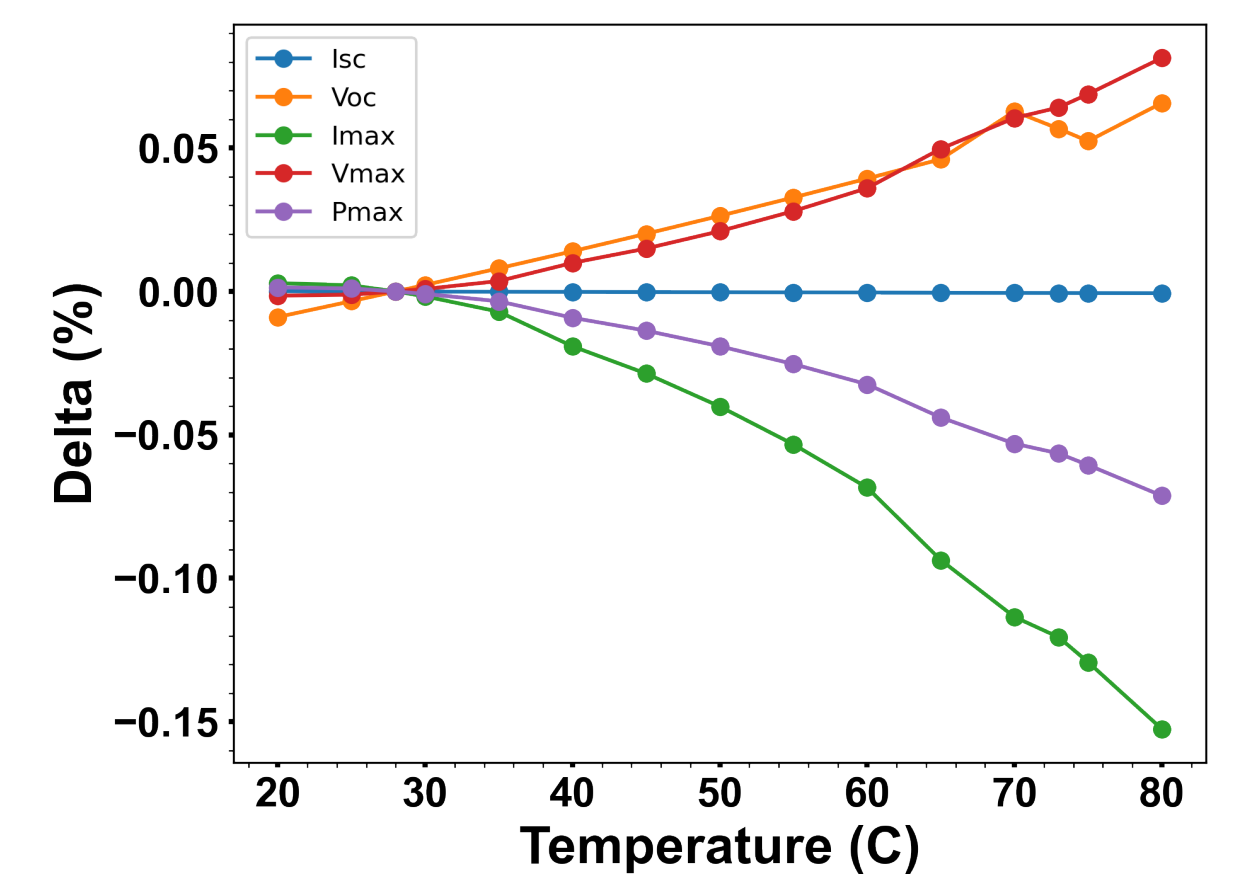

# *Fit and Extract Single Diode Parameters*

*Results*

- Single diode model was used as it allows for safe extrapolation and interpolation of an IV curve
	- *If subjunction IV data is available those should be used*
- The parameters can be used to numerically calculate the IV curve and as inputs into spice circuit model simulations that are used
- The five parameters needed for the single diode equation are the photocurrent (*Iph*), saturation current  $(I_0)$ , ideality factor  $(n)$ , ), series resistance (*Rs*), and shunt resistance (*Rsh*)

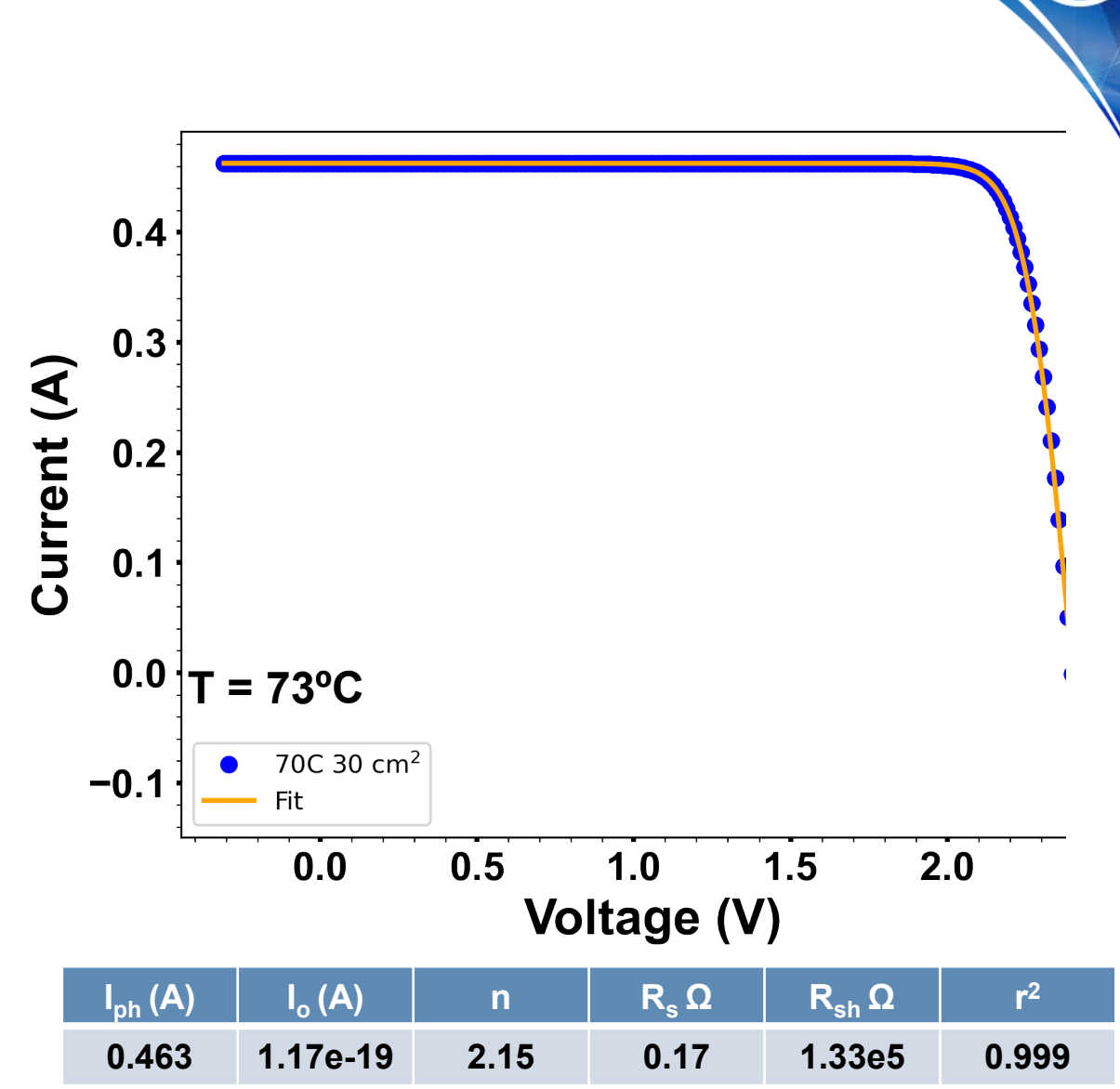

## *Fit and Extract Single Diode Parameters*

#### *Methods*

- We explored two methods to extract the parameters (there are over a 100)
- 1. Zhang Model (Journal of Applied Physics, 110, 064504 (2011)
	- *Only involves extracting three parameters (n, Rs, Rsh) and Iph and I0, are calculated*
	- The inputs are limited to the  $I_{\rm sc}$ ,  $V_{\rm oc}$ , and a method to derive initial guesses for n,  $R_{\rm s}$ ,  $R_{\rm sh}$ .
	- *Produces values that are reasonable and trend in some direction and requires the user to have little knowledge in guessing the input*
	- *Achieves r2 fits of 0.999*
	- *Easy to implement in python, matlab, etc.*
- 2. Toledo Model (Renewable Energy, 72, 2014, Pages 125-133)
	- *Non-iterative, analytical method that doesn't require fitting*
	- *The inputs include Isc, Voc, Imax, Vmax, and one (I,V) point between Pmax and Voc. The initial Rsh is also needed and is determined by the slope of the IV curve near I<sub>sc</sub>, but upon derivation of the 4 of the 5 parameters, R<sub>sh</sub> can be calculated*
	- *Produce r2 fits of 0.98 to 0.999, but sometimes the 5 parameters do not correlate with one can visually interpret from the iv curve or what you would expect for radiation damage*
	- *Easy to implement in MS Excel*

## *Build Array: psim*

- The solar array model is built using psim
	- *psim is a python library that builds the solar cell array and generates a spice netlist that is then run using ngspice*
	- *Ngspice was chose as it is open source and free. The netlist generated can be run any spice simulator with little to no modification*
- The fundamental building element of the model is the diode equation and the solar cell IV curve

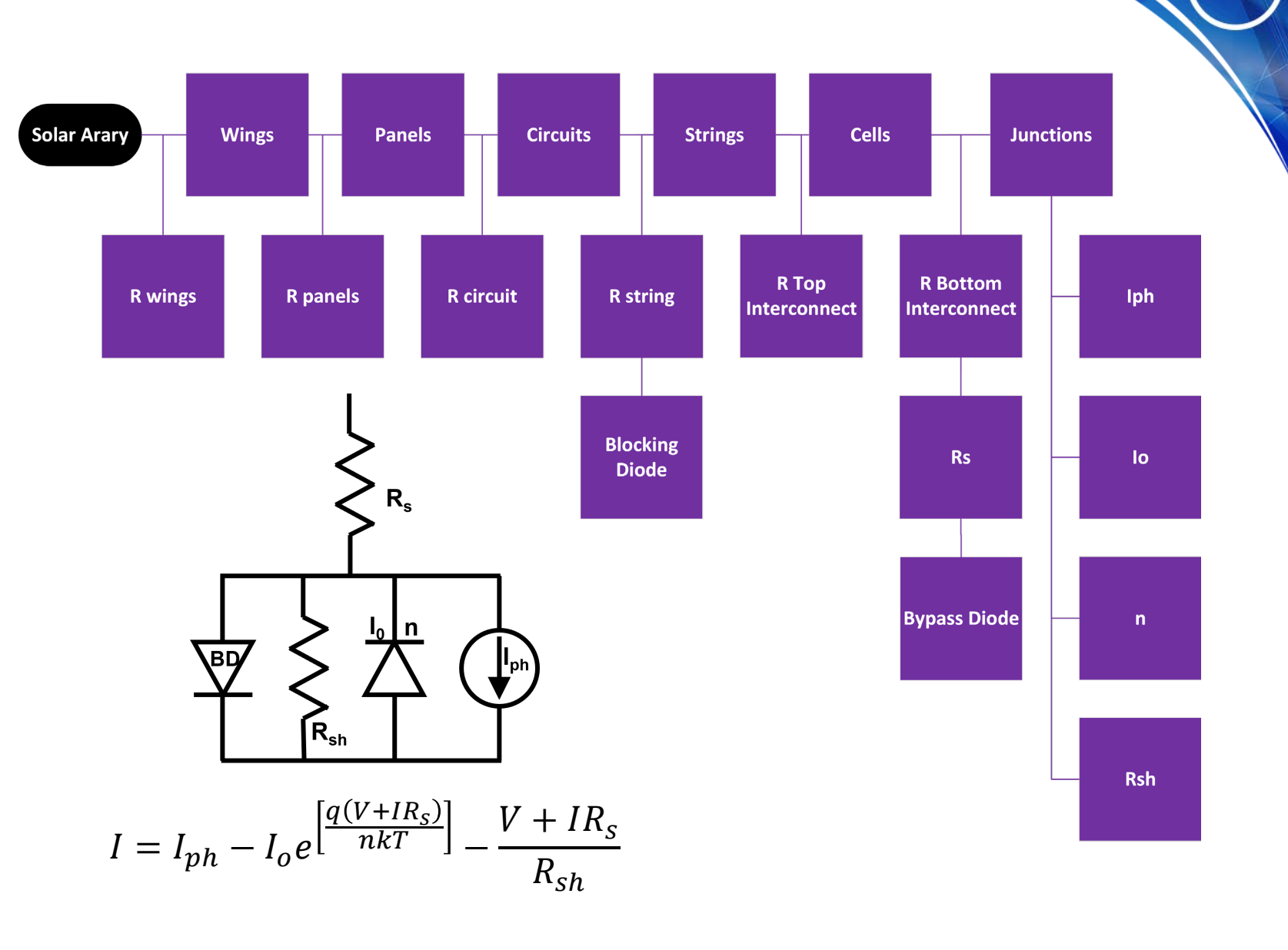

#### *Include Uncertainty?*

- Loss factors for Current were grouped into 3 Groups
	- *Static*
		- Factors that are not affected by time varying components
		- These factors remain constant from the start of the mission
	- *Time Dependent*
		- Factors that change over time
		- Considered linear in the simplest case, but are more than likely nonlinear
	- *Uncertainties*
		- Uncertainties are treated as 1 sigma
- Totals
	- *This row shows how one would calculate total loss factors at end-of-life (EOL), but could also be applied at any given point in time*
	- *Static losses are multiplied to arrive at a total static lost factor*
	- *Time dependent total losses are also multiplied and the aphelion was used as the "worst case" EOL time dependent loss factor*
	- *Uncertainties are treated as uncorrelated, thereby we propagated the error by taking the square root of the sum of squares.* 
		- Results in every solar cell in the array having different IV curves

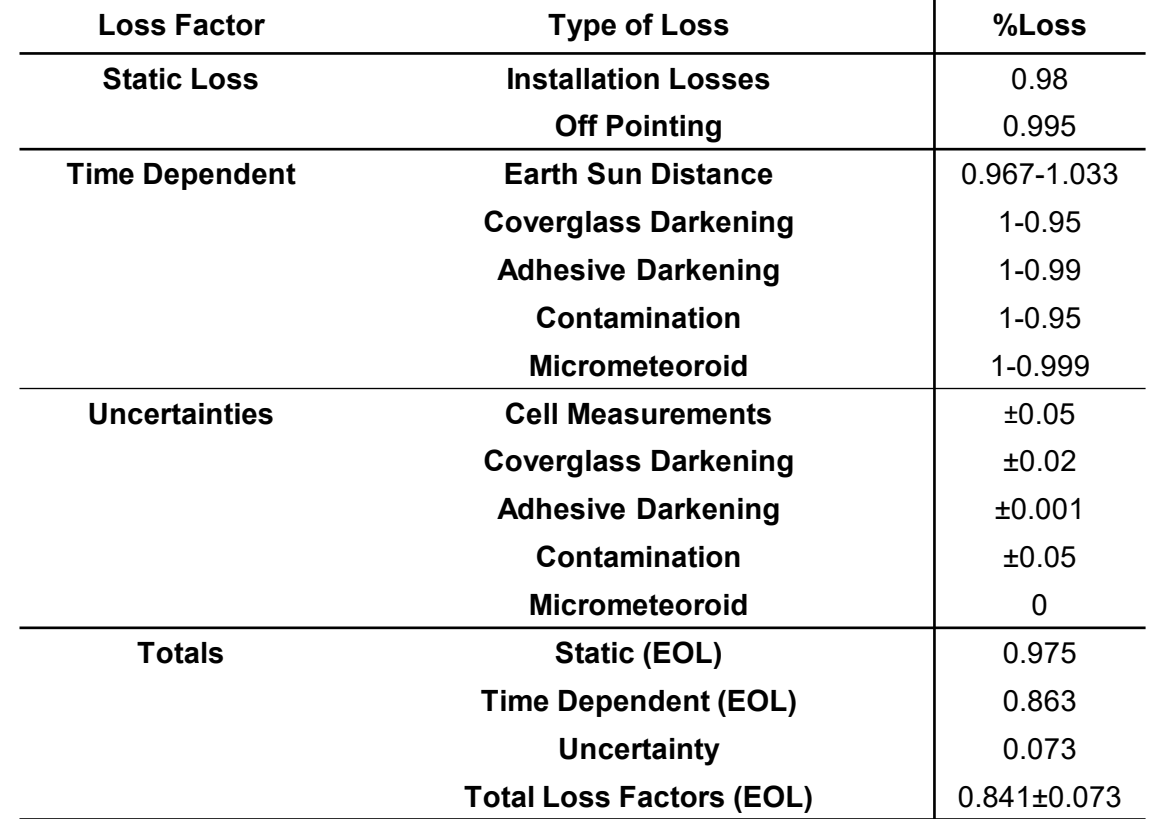

## *Include Uncertainty? - Yes*

*Monte Carlo Simulation*

- The uncertainty derived in the previous chart is applied to  $I_{\text{ph}}$  of each solar cell
- Using a random normal distribution each cell's  $I_{\text{ph}}$ is adjusted resulting in a slightly different IV curve.
	- *Because the model is based on the diode equation, any increase or decrease in the current generate results in slightly higher and lower meta parameters.*
	- *The figure to the right represents 200 strings of 22 solar cells*
- To calculate the power of the array those 200 are simply added together.
- We repeat the generation of the plot to the right over and over to arrive at an average power

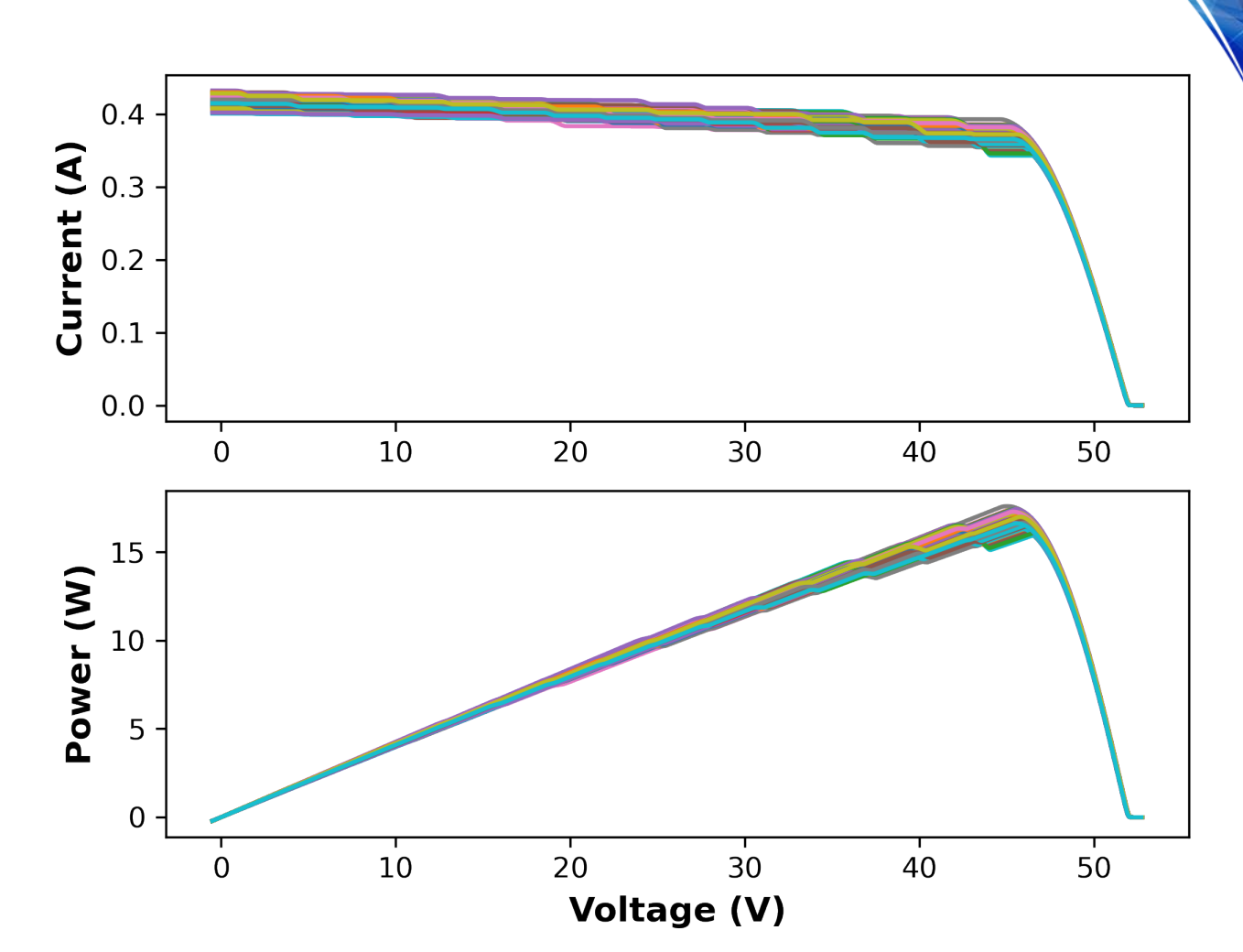

## *Result of MC Runs*

*Monte Carlo Simulation*

- Results presented are for 20 runs
- For the MC runs all the variability basically averages out over the array
	- *Randomly placing cells with photocurrents ranging over ±7% does not alter the power of the array very much as seen by the low standard deviations of the meta parameters*
- Slope of the IV curve is less square due to the variability being added to each string and the effect of the bypass diodes
- One effects use case of this MC method is randomizing failures of various components in an array

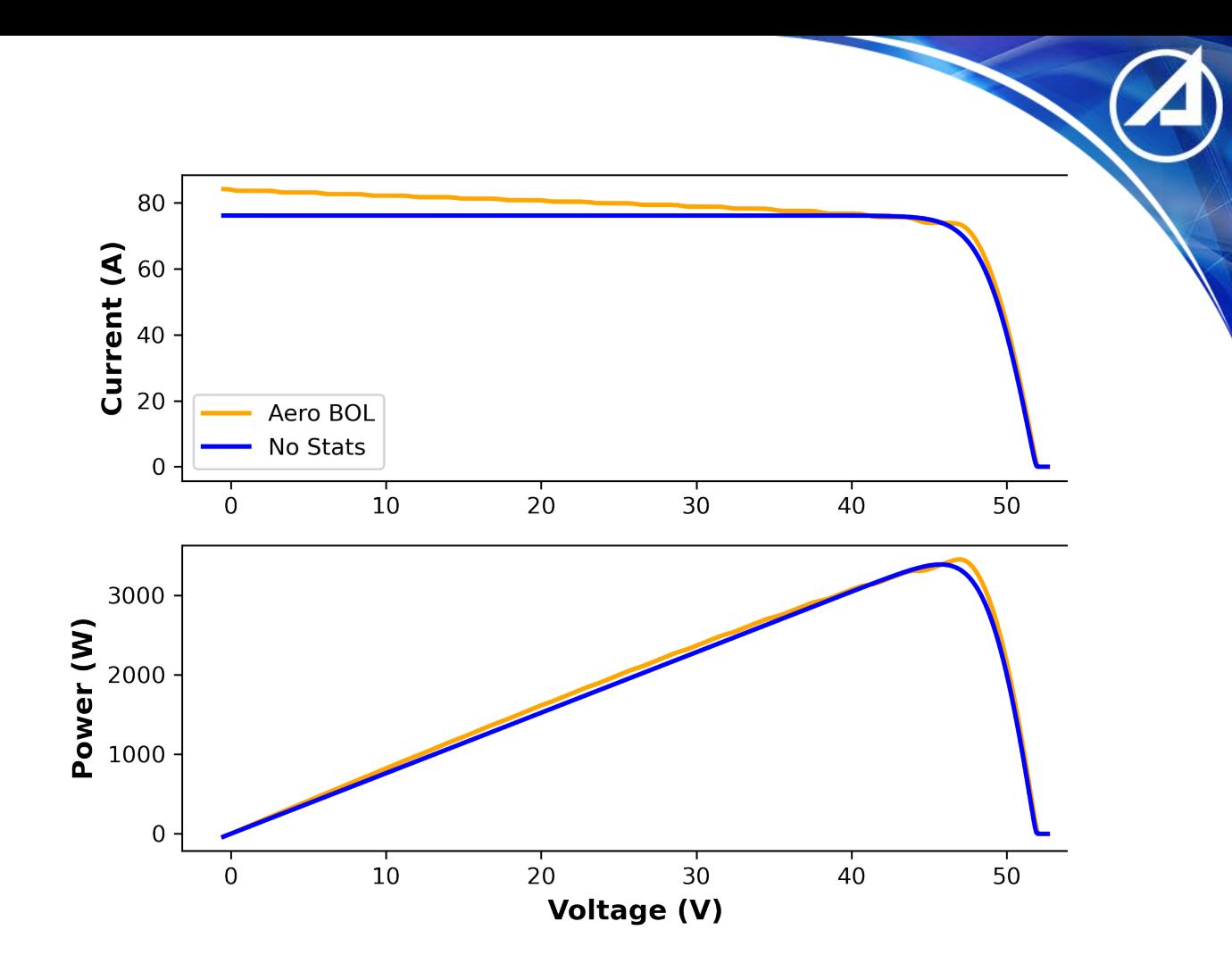

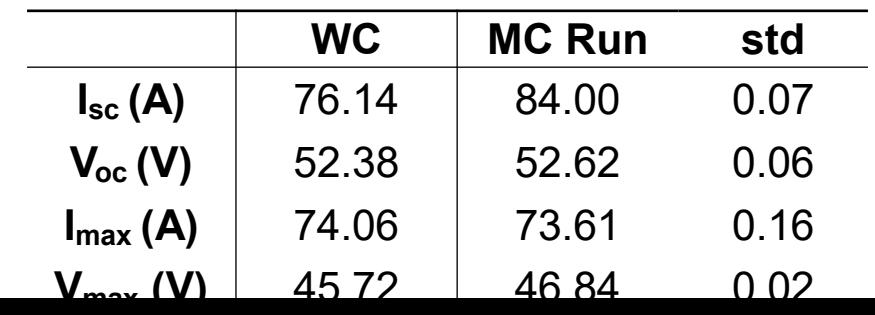

#### *Conclusion*

- We have developed a model and procedure for calculating array power that allows the incorporation of variability in performance and degradation factors at the cell level
- The model and method can be rooted in measured or simulated IV curves
- In our example we only randomized the loss in current but the variability in cell voltage can be adjusted using the saturation current
	- *Variability in the radiation environment can be applied using Ae9/Ap9 and solar cell radiation degradation models*
- Cells can be mapped to a real array or binned to arrive at the best array configuration
- We are working or open sourcing this to The Aerospace github page.
	- *Please suggest any features you would like!*